# **Présentation du Cloud**

### **Les différents type de Cloud**

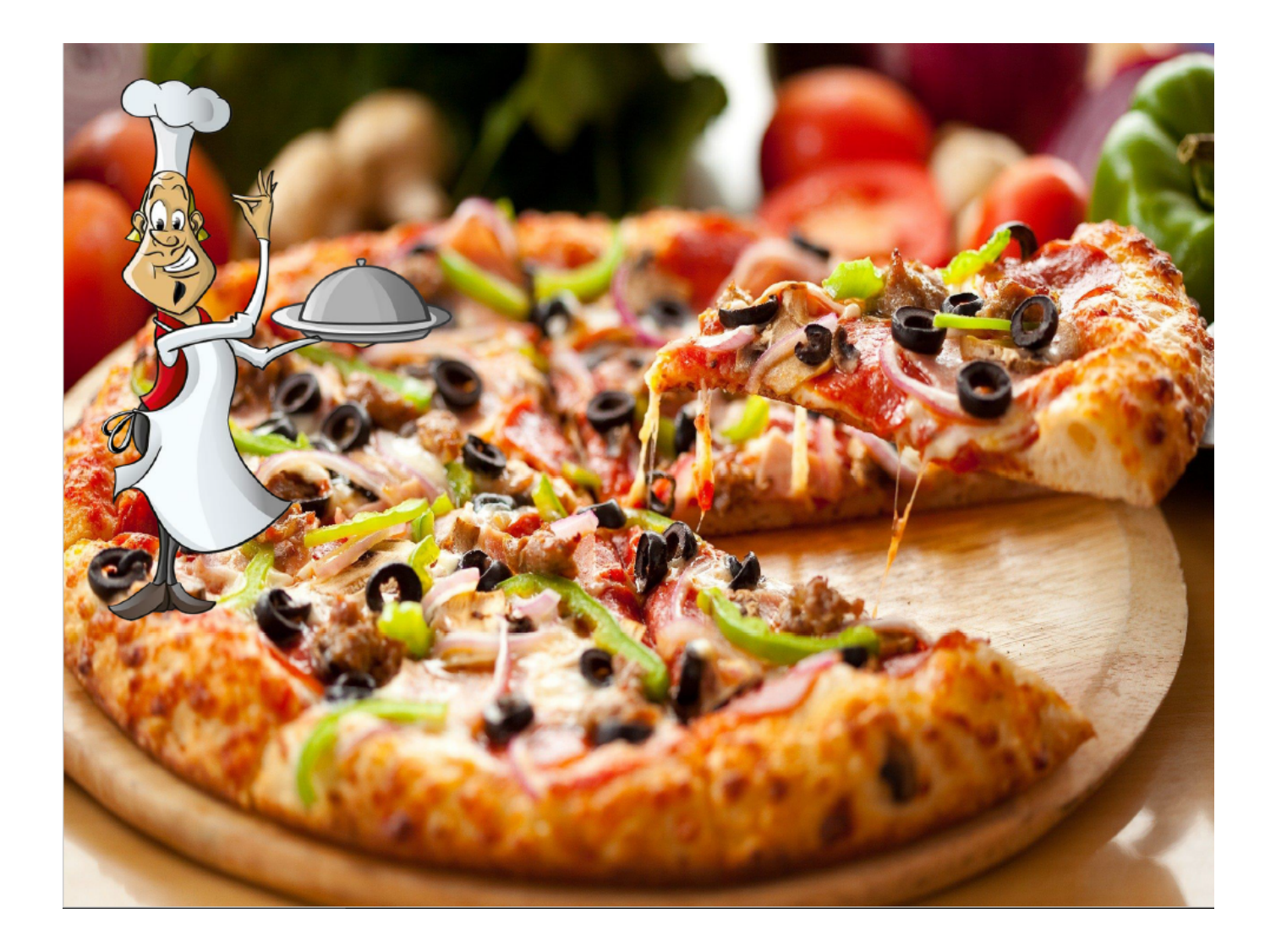

### « Pizza as a Service »

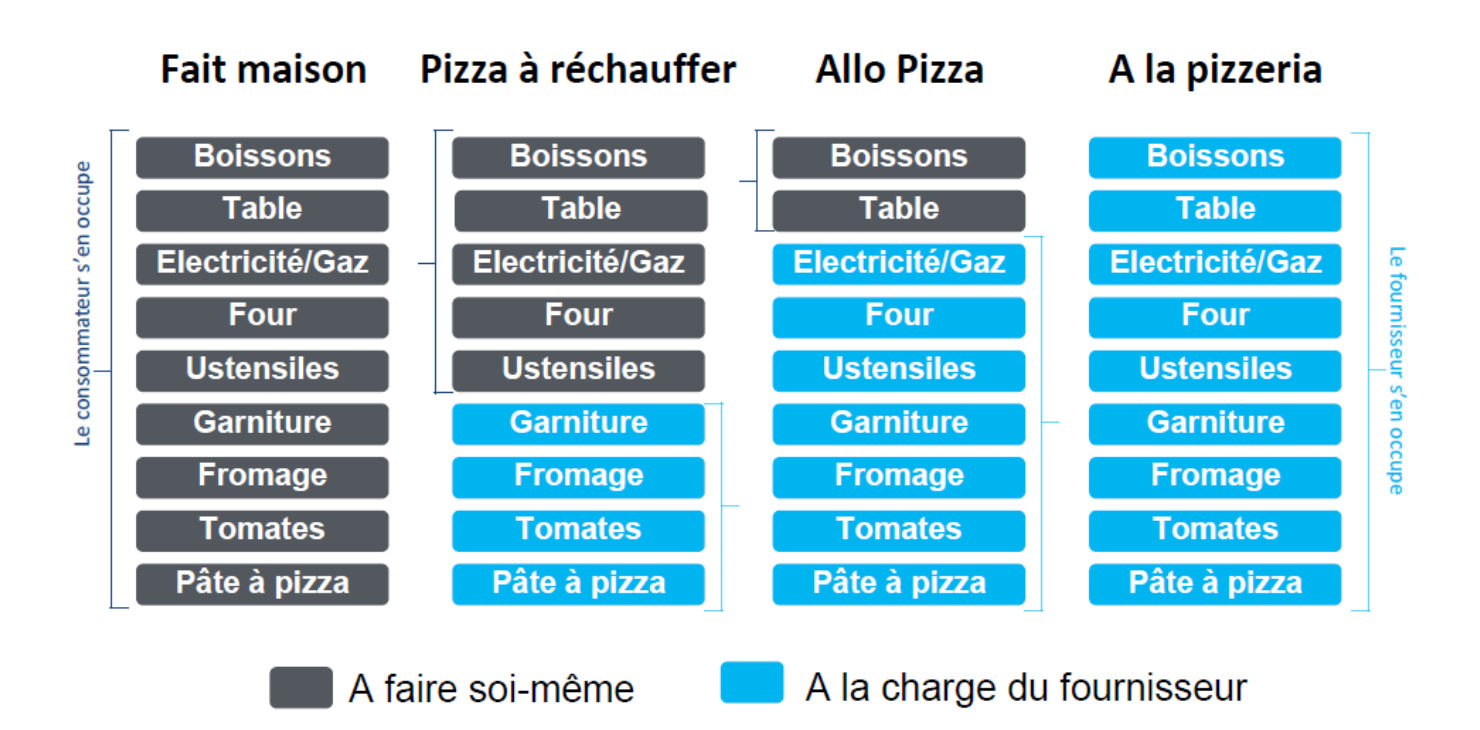

### Cloud : les différents modèles de service IT

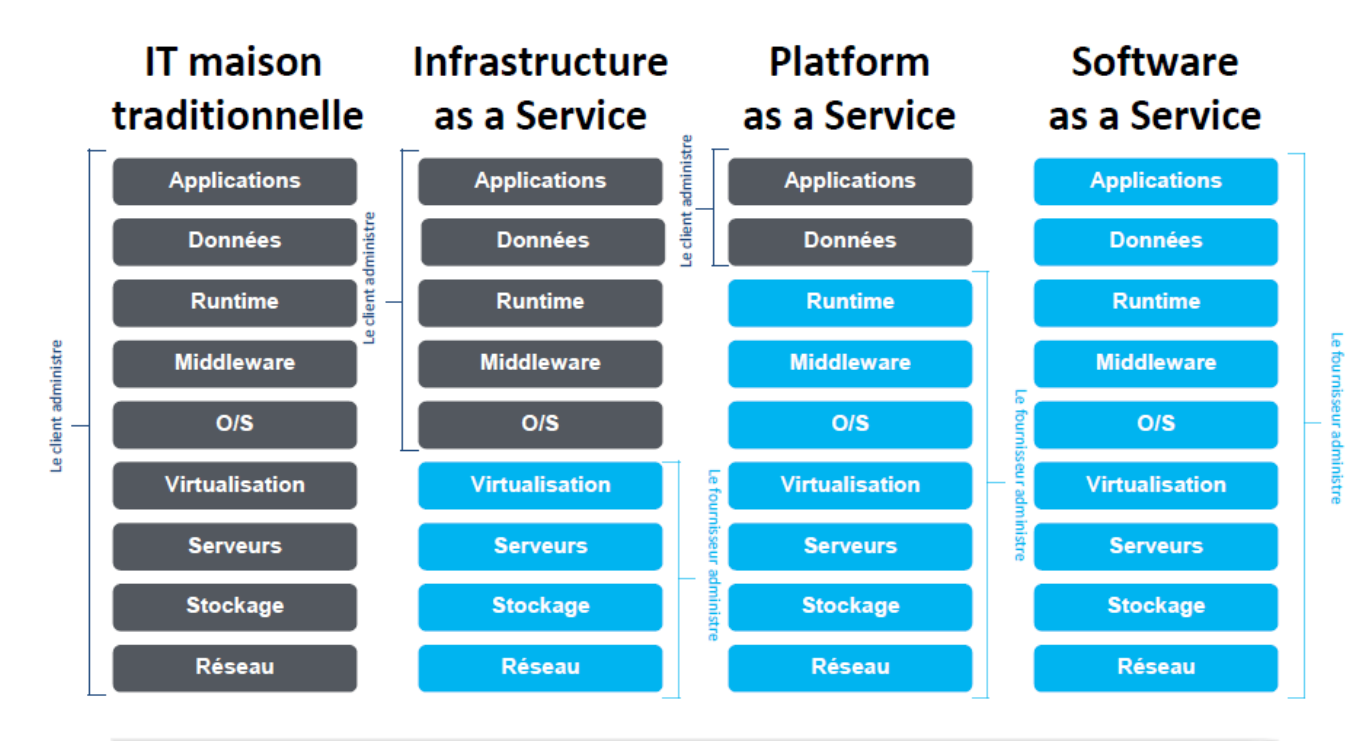

Personnalisation : coûts plus élevés : mise à disposition plus lente

Standardisation ; coûts moindres ; mise à disposition plus rapide

### **Pourquoi utiliser le Cloud**

- réponse aux **coûts élevés des environnements traditionnels** de serveurs (investissements et exploitation) ;
- offre une **architecture et des logiciels à la demande** ;

Cet environnement cloud est une **infrastructure agile** qui convient aussi très bien aux **charges dynamiques**. on ne paye que ce que l'on consomme (CPU, RAM, Go par heure) en n'utilisant que les ressources dont l'organisation a besoin.

Les clients qui utilisent le Cloud bénéficient des dernières technologies et des dernières mises à jours disponibles et cela rapidement.

Pour l'organisation, il s'agit d'un **budget de fonctionnement** plutôt que d'un **budget d'investissement**.

### **Classement général des clouds selon CloudScreener**

Lien : <http://www.journaldunet.com/solutions/cloud-computing/1167190-comparatif-cloud/>

#### Classement général

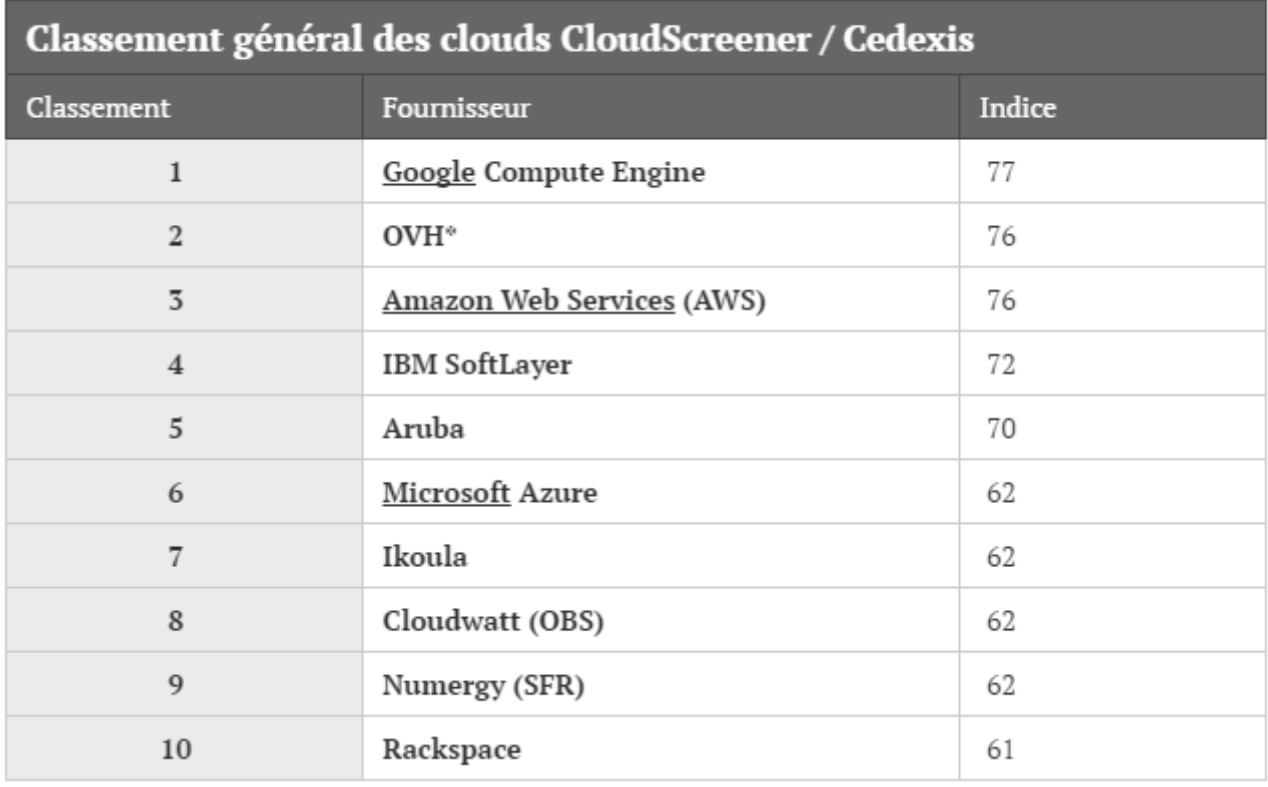

### **Réaliser un comparatif**

A partir du site [Cloudscreener,](https://siocours.lycees.nouvelle-aquitaine.pro/lib/exe/fetch.php?tok=96a60f&media=http%3A%2F%2Fwww.cloudscreener.com%2Ffr%2F) réalisez un comparatif des offres de Cloud pour l'hébergement d'un

site Web d'importance moyenne :

- utilisez le menu **PRODUIT puis CSCOMPARE** ;
- puis le menu **Scénario**

### **Utiliser un cloud: l'offre Bluemix d'IBM**

Il existe plusieurs fournisseurs de Cloud. IBM permet d'essayer gratuitement sa solution Bluemix pendant 30 jours. Aucune carte de crédit n'est nécessaire. Cela donne accès :

- à 2 Go d'exécution et de mémoire de conteneur pour exécuter des applications,
- à un accès illimité aux services et API d'IBM ;
- un support gratuit.

La solution Bluemix a deux particularités :

- elle tire partie ou repose sur des technologies **OpenSource** : CloudFoundry, Docker et OpenStack ;
- celle solution peut être utilisé aussi bien par un développeur autonome que par une entreprise cliente d'IBM qui souhaite intégrer les services cloud sur ses propres serveurs en interne.

## **Bluemix: toujours plus flexible**

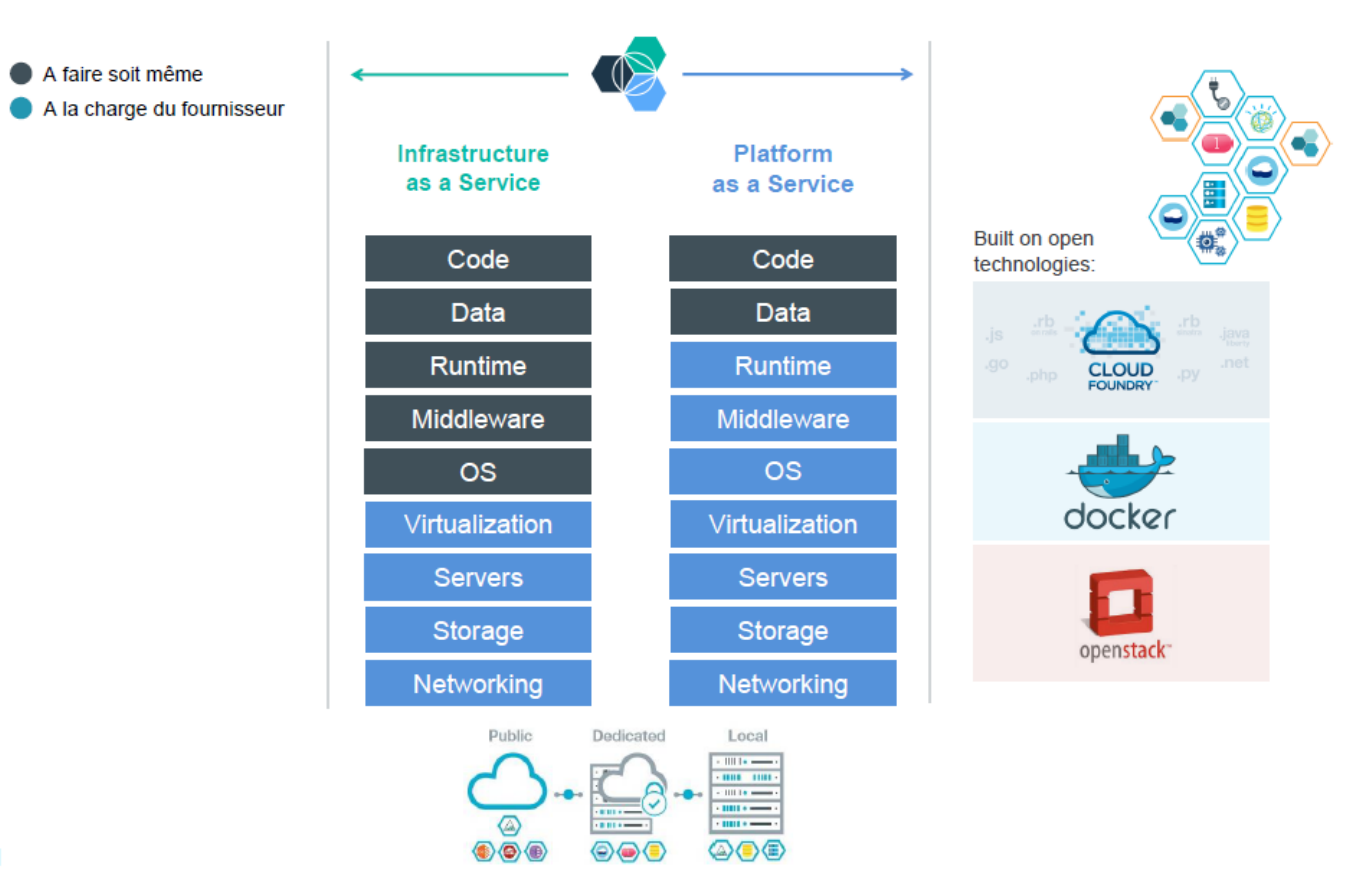

 $11$ 

### **Retour au menu Cloud Bluemix**

• [Solution IBM Bluemix](https://siocours.lycees.nouvelle-aquitaine.pro/doku.php/reseau/cloud/bluemix/accueil)

From: <https://siocours.lycees.nouvelle-aquitaine.pro/>- **Les cours du BTS SIO**

Permanent link: **<https://siocours.lycees.nouvelle-aquitaine.pro/doku.php/reseau/cloud/presentation>**

Last update: **2016/03/16 11:41**

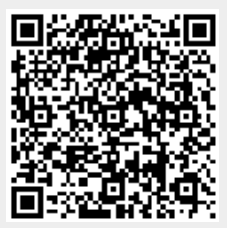